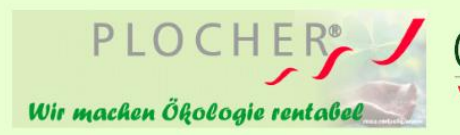

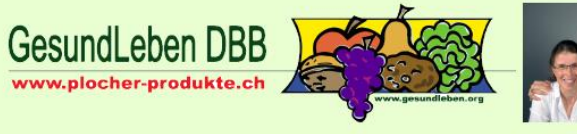

0+M Hoesli-Falk<br>GESUNDLEBEN Plocher Schweiz Muoshofstrasse 24 6102 Malters

Telefon 041 497 38 82

# **Erdbeeren und PLOCHER-Einsatz**

Erfahrungsbericht von Aleks Gamza (Foto Johanna Ganza)

Alle 3-4 Tage bin ich auf dem Erdbeerfeld um nachzuschauen, wie sie wachsen und schmecken. Gleichzeitig mache ich Vergleiche, in dem ich frische Erdbeeren in der Umgebung einkaufe und im Vergleich prüfe.

### **Folgendes kann bei Einsatz von PLOCHER festgestellt werden:**

Vergleiche mit der Sorte Asja und anderen.

- diese Erdbeeren sind viel süßer
- sie halten sich länger frisch, auch nach 3 Tagen noch
- haben keinen bitteren Nachgeschmack
- das Stroh zwischen den Reihen auch nach dem Regen riecht nach gesundem Walderde-Kompost – es entsteht keine Fäulnis!
- Es sind kaum faulende Erdbeeren sichtbar.

Bei jedem Besuch auf dem Feld, rede ich mit den Kunden, die oft von über 20 km weit her Anfahren um extra diese Erdbeeren einzukaufen. Diese sagen mir, dass die Erdbeeren viel süßer schmecken, mehr Aroma haben als früher!

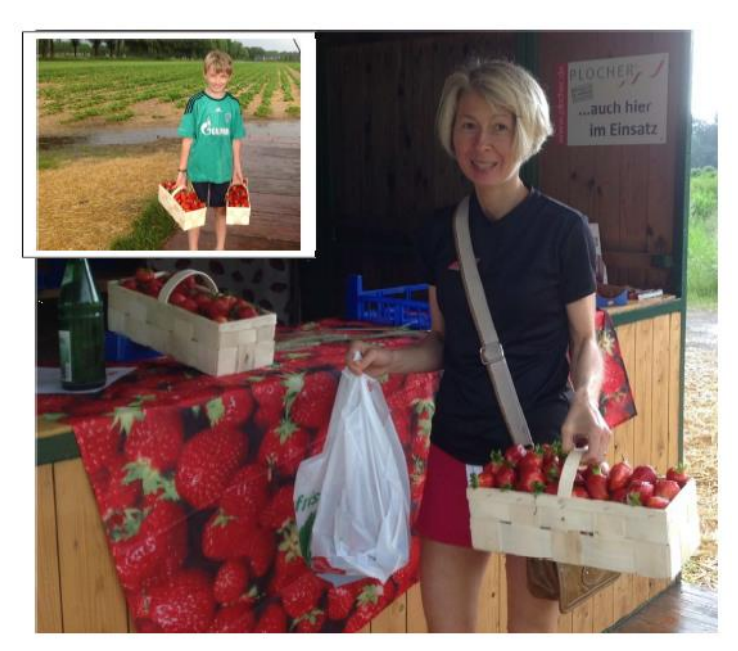

Aleks Gamza, E-Mail: alex-gamza(at)t-online.de 6.14

# **HINTERGRUNDINFORMATION DAZU**

Da Erdbeeren durchlässige Böden benötigen sind Parzellen mit Verdichtungen (z.B. Pflugsohlen) oder mit Staunässe für den Erdbeeranbau ungeeignet.

Schlechte Feldhygiene durch mangelnde Verrottung der Ernterückstände fördern unweigerlich den Pilzbefall.

**Deshalb ist es hilfreich mit PLOCHER bereits die Feldvorbereitung zu machen!**

>> die Plocherprodukte sind in der FIBL - CH gelistet

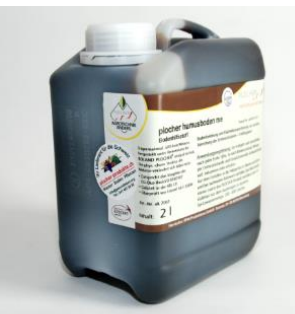

**[plocher humusboden me](https://www.plocher-produkte.ch/bodenbelebung-landwirtschaft.php)** fördert die natürliche Verottung der Ernterückstände wie Stroh, Zwischenfrüchte und Pflanzenmaterial. **PLOCHER** erzeugt ein optimales Kleinklima im Wurzelraum und für die Pflanzen. Parasitären Pilzen und Keimen wird durch diese unterstützende Rotteförderung die Lebensgrundlage entzogen.

## **Anwendung 1-2 lt / Hektare Anwendungen [und Wirkungen](https://www.plocher-produkte.ch/bodenbelebung-fuer-alle-boeden.php)**

www.plocher-produkte.ch

Wir beraten Sie jederzeit gerne: Othmar Hoesli-Falk Malters

041 497 38 82